## **Elementi di Crittoanalisi**

#### **Alfredo De Santis**

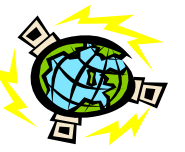

Dipartimento di Informatica Università di Salerno

**ads@dia.unisa.it http://www.dia.unisa.it/professori/ads** **Marzo 2012** 

## **Cifrari simmetrici**

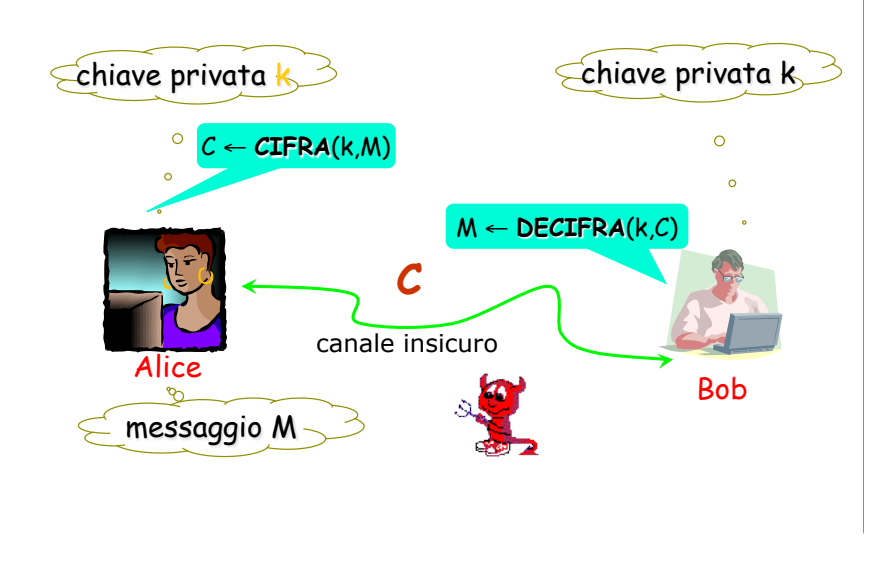

## **Indice**

- >Tipi di attacchi
- !Crittoanalisi di
	- !Cifrario a sostituzione
	- **>Cifrario di Hill**
	- !Cifrario di Vigenère

## **Principio di Kerckhoffs**

 La sicurezza di un crittosistema deve dipendere **solo** dalla segretezza della chiave e **non** dalla segretezza dell'algoritmo usato.

 Jean Guillaume Hubert Victor Francois Alexandre Auguste Kerckhoffs von Nieuwenhof (1835-1903), filologo olandese,

"La Criptographie Militarie" [1883]

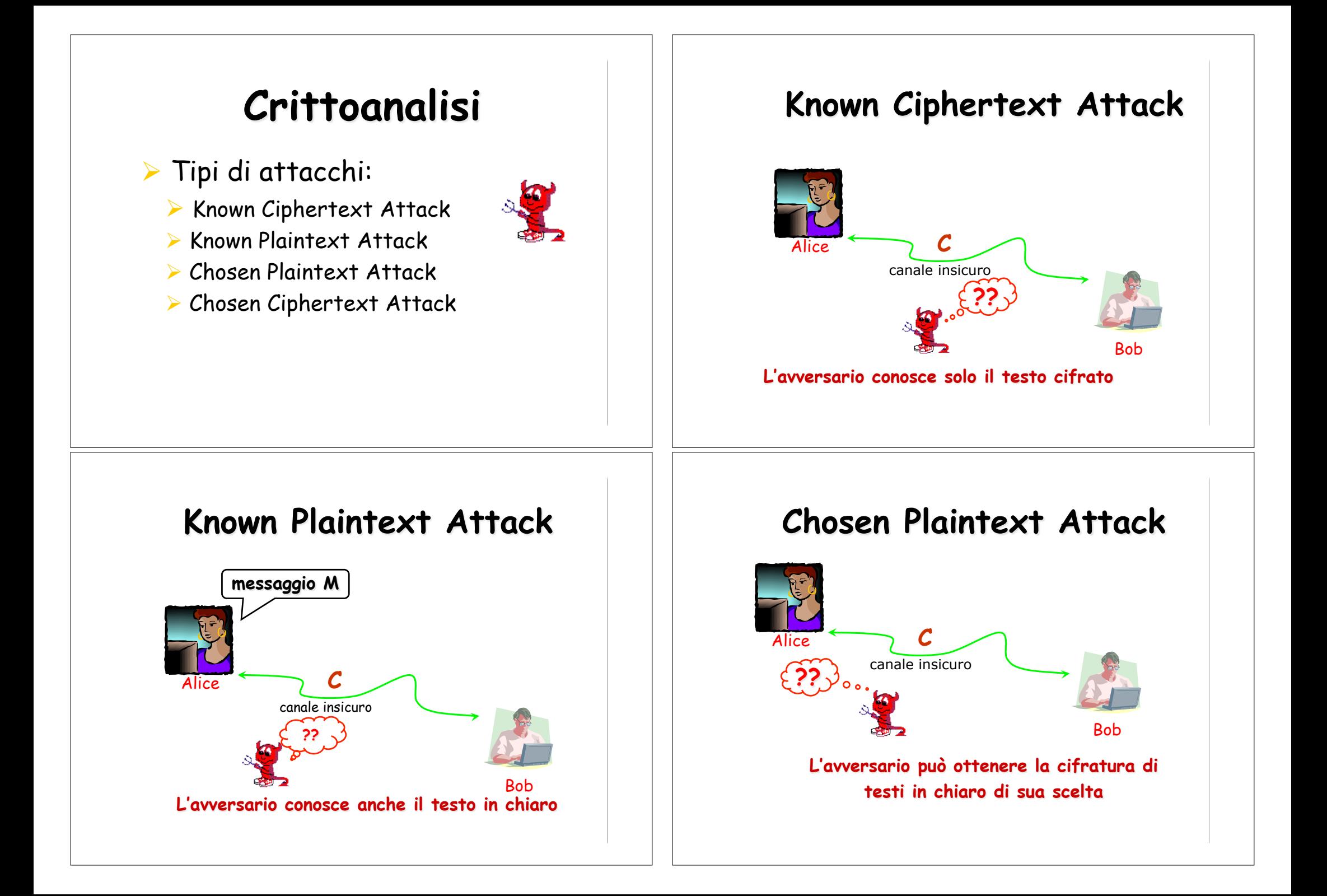

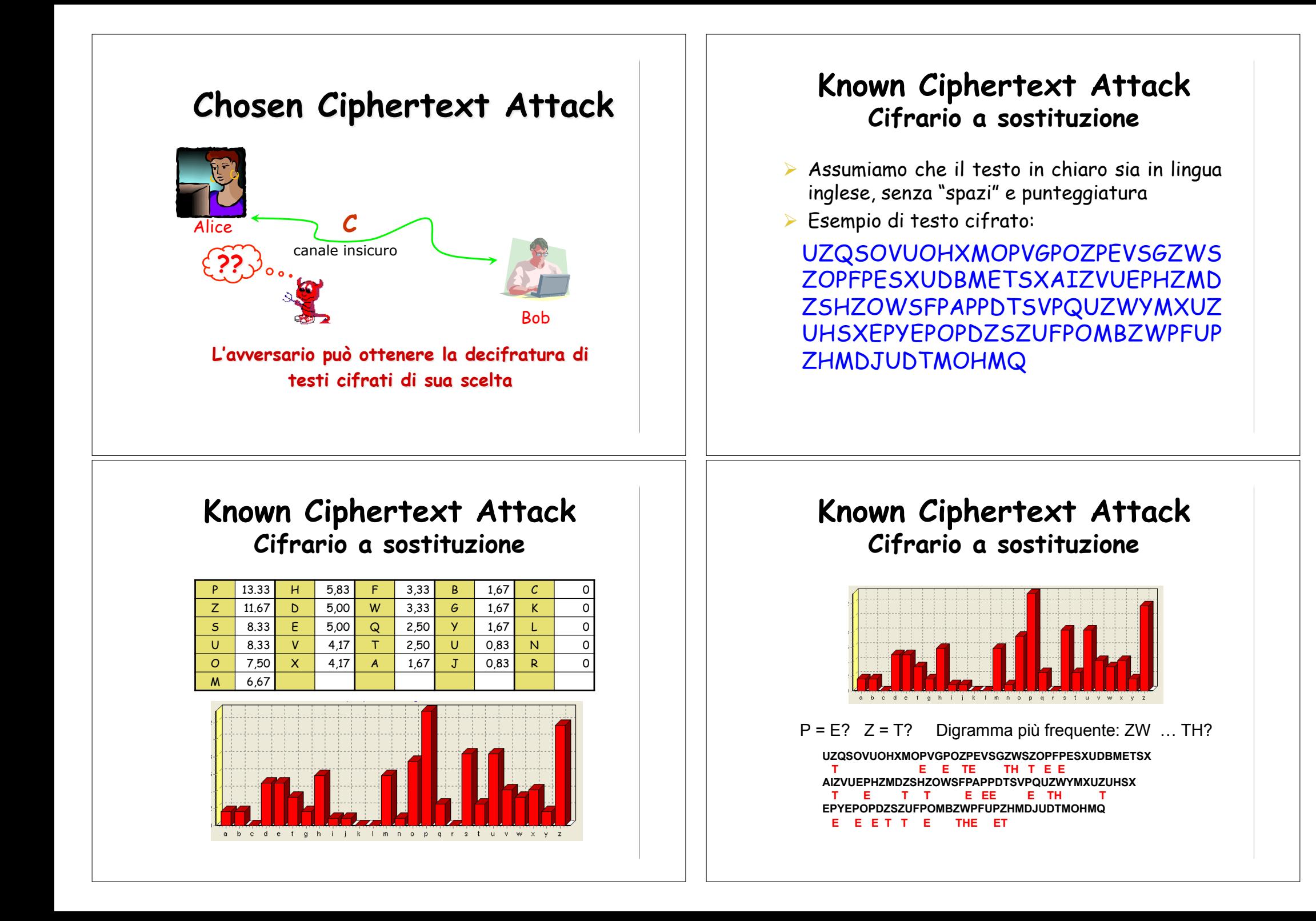

#### **Known Ciphertext Attack Cifrario a sostituzione**

Simboli con alta frequenza: S, U, O, M e H lettere inglesi con alta frequenza: a,i,n,o,r,s Sequenza: TH\_T ... se fosse una parola ... THAT ... S=A? Lettera iniziale U seguita da T ... it, nt, ot, rt, st ... U=I?

UZQSOVUOHXMOPVGPOZPEVSGZWSZOPFPESXUDBMETSX IT A I E E TE A THAT E E A I AIZVUEPHZMDZSHZOWSFPAPPDTSVPQUZWYMXUZUHSX T I E TA T A E EE A E I TH IT I A EPYEPOPDZSZUFPOMBZWPFUPZHMDJUDTMOHMQ F F F TAT I F THE IFT

#### **Known Plaintext Attack Cifrario di Hill**

Supponiamo di conoscere m coppie  $(P_i, C_i)$  dove  $C_i = \mathsf{K} \times \mathsf{P}_i$  $\sum L$ a chiave K è una matrice mxm

#### Si considerino le matrici

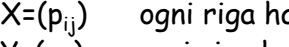

 $\triangleright$  X=(p<sub>ii</sub>) ogni riga ha uno dei testi in chiaro  $Y=(c_{ii})$  ogni riga ha uno dei testi cifrati

- $\triangleright$  Y=K×X e quindi K = Y×X<sup>-1</sup>
	- $\triangleright$  Se X non è invertibile occorrono altre coppie P<sub>i</sub>/C<sub>i</sub> fino ad avere X invertibile

#### **Known Ciphertext Attack Cifrario a sostituzione**

Sequenza: ITH ... probabilmente è WITH ... Q=W? Il messaggio inizia con: IT WA\_ … IT WAS? Quindi O=S? Se si sa che si sta parlando del Vietcong … la sequenza IET … potrebbe far parte di VIETCONG

UZQSOVUOHXMOPVGPOZPEVSGZWSZOPFPESXUDBMETSX IT WAS DISCLOSED YESTERDAY THAT SEVERAL INFORMAL AIZ VUEPHZ HMDZSHZOWSFPAPPD TSVP QUZWYMXUZUHSX BUT DIRECT CONTACTS HAVE BEEN MADE WITH POLITICAL EPYEPOPDZSZUFPOMBZWPFUPZHMDJUDTMOHMQ REPRESENTATIVES OF THE VIETCONG IN MOSCOW

#### **Known Plaintext Attack Cifrario di Hill**

Sia PQCFKU la cifratura Hill di FRIDAY per m=2  $\triangleright$  FR=(5,17)  $\rightarrow$  PQ=(15,16)  $\triangleright$  ID=(8,3)  $\rightarrow$  CF=(2,5)

$$
\triangleright \text{Si ha } \left[ \begin{array}{cc} 15 & 2 \\ 16 & 5 \end{array} \right] = \text{K} \left[ \begin{array}{cc} 5 & 8 \\ 17 & 3 \end{array} \right] \text{mod } 26
$$
\n
$$
\triangleright \text{X}^{-1} = \left[ \begin{array}{cc} 9 & 2 \\ 1 & 15 \end{array} \right] \qquad \text{K} = \text{Y} \times \text{X}^{-1} = \left[ \begin{array}{cc} 7 & 8 \\ 19 & 3 \end{array} \right]
$$

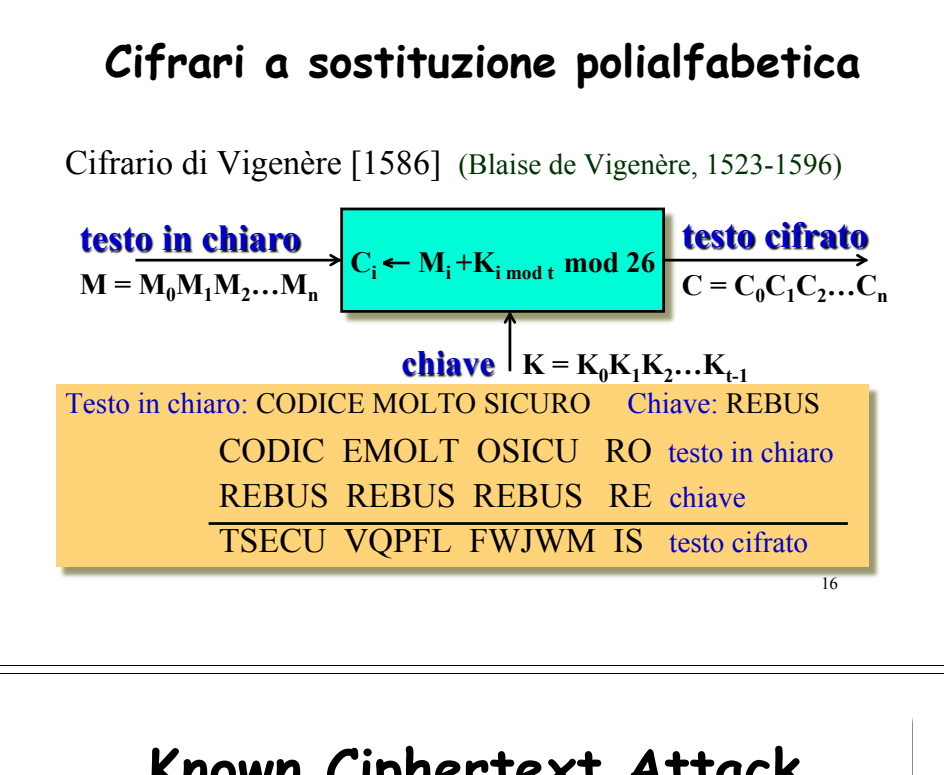

#### **Known Ciphertext Attack Cifrario di Vigenère Test di Kasiski**

- ! Determinare la lunghezza t della chiave !Test di Kasiski: studio delle ripetizioni
- ! Dividere il testo cifrato in t sottotesti
	- !Ogni sottotesto corrisponde ad un cifrato con shift
- ! Effettuare l'analisi delle frequenze per ognuno dei sottotesti

#### **Cifrari a sostituzione polialfabetica**

Cifrario di Vigenère [1586] (Blaise de Vigenère, 1523-1596)

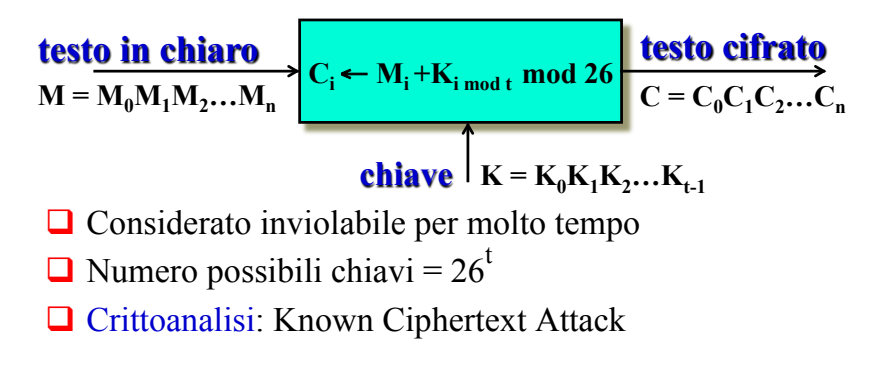

17

 Friedrich Kasiski [1863] **testo cifrato** ...WPIXFGHDAFNV TV... KLXFGLQ

# **Test di Kasiski** Friedrich Kasiski [1863] **testo cifrato** ...WPIXFGHDAFNV TV... KLXFGLQ XFG cifra lo stesso testo in chiaro! **Test di Kasiski** Friedrich Kasiski [1863] **testo cifrato** ...WPIXFGHDAFNV TV... KLXFGLQ XFG cifra lo stesso testo in chiaro! La distanza tra le "X" è un multiplo di t

Siano  $d_1, d_2,..., d_h$  le distanze tra le "X" di "XFG" allora  $gcd(d_1, d_2,..., d_h)$  è multiplo di t

## **Test di Kasiski**

Friedrich Kasiski [1863] **testo cifrato** ...WPIXFGHDAFNV TV... KLXFGLQ

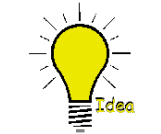

 XFG cifra lo stesso testo in chiaro! La distanza tra le "X" è un multiplo di t

## **Test di Kasiski**

Data la chiave RUN:

R U N R U N R U N R U N R U N R U N R U N R U N R U N t o b e o r n o t t o b e t h a t i s t h e q u e s t K I O V I E E I G K I O V N U R N V J N U V K H V M G **9 characters 6 characters** 

ogni volta che la stringa RUNR cifra la stringa to be, si ha lo stesso testo cifrato KIOV

gcd(9,6)=3 è un multiplo di t

#### **Indice di coincidenza**

Definito da Wolfe Friedman [1920]

Indice di coincidenza di una stringa  $x_1x_2...x_n$  $IC(x_1x_2...x_n)$  = probabilità che due caratteri, presi a caso in  $x_1x_2...x_n$ , siano uguali

### **Indice di coincidenza**

Definito da Wolfe Friedman [1920]

Indice di coincidenza di una stringa  $x_1x_2...x_n$  $IC(x_1x_2...x_n)$  = probabilità che due caratteri, presi a caso in  $x_1x_2...x_n$ , siano uguali

Esempi: IC(MONO) = 1/6  $IC(ALFA) = 1/6$  $IC(GAMMA) = 2/24 = 1/12$ 

25

#### **Indice di coincidenza**

Definito da Wolfe Friedman [1920]

24

26

Indice di coincidenza di una stringa  $x_1x_2...x_n$ 

 $IC(x_1x_2...x_n)$  = probabilità che due caratteri,

presi a caso in  $x_1x_2...x_n$ , siano uguali

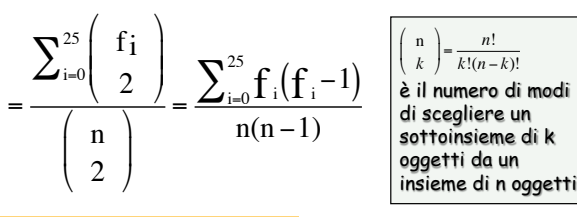

 $f_i$  = numero occorrenze carattere i

#### **Indice di coincidenza**

Se  $x_1x_2...x_n$  è un testo in Inglese Allora I $C(x_1x_2...x_n) \approx \sum_{i=0}^{25} p_i^2 = 0.065$  $\sum_{i=0}^{25} p_i^2$  =

pi = probabilità carattere i in Inglese

A B C D E F G H I J K L M N O P Q R S T U V W X Y Z 7,3 1,3 3,5 4,3 12,8 3,0 2,0 3,5 7,8 0,3 0,5 3,7 2,8 7,8 7,5 2,8 0,5 8,5 6,0 9,3 3,0 1,5 1,5 0,5 2,3 0,3 p0 p1 p2 p3 p4 p5 p6 p7 p8 p9 p10 p11 p12 p13 p14 p15 p16 p17 p18 p19 p20 p21 p22 p23 p24 p25

#### Infatti, la probabilità che

- $\triangleright$  entrambi siano AA è p<sub>o</sub>p<sub>o</sub>
- $\triangleright$  entrambi siano BB è p<sub>1</sub>p<sub>1</sub>

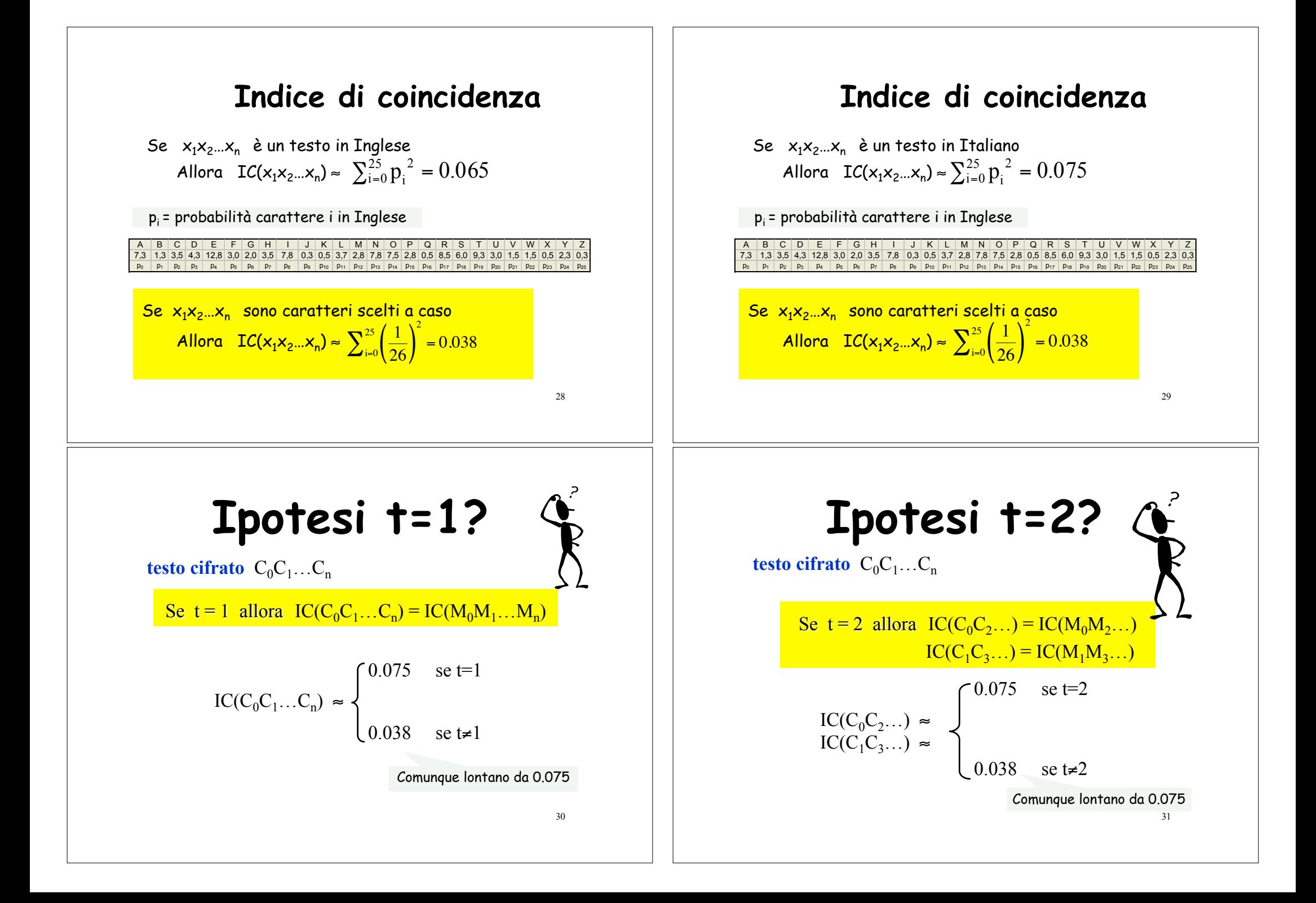

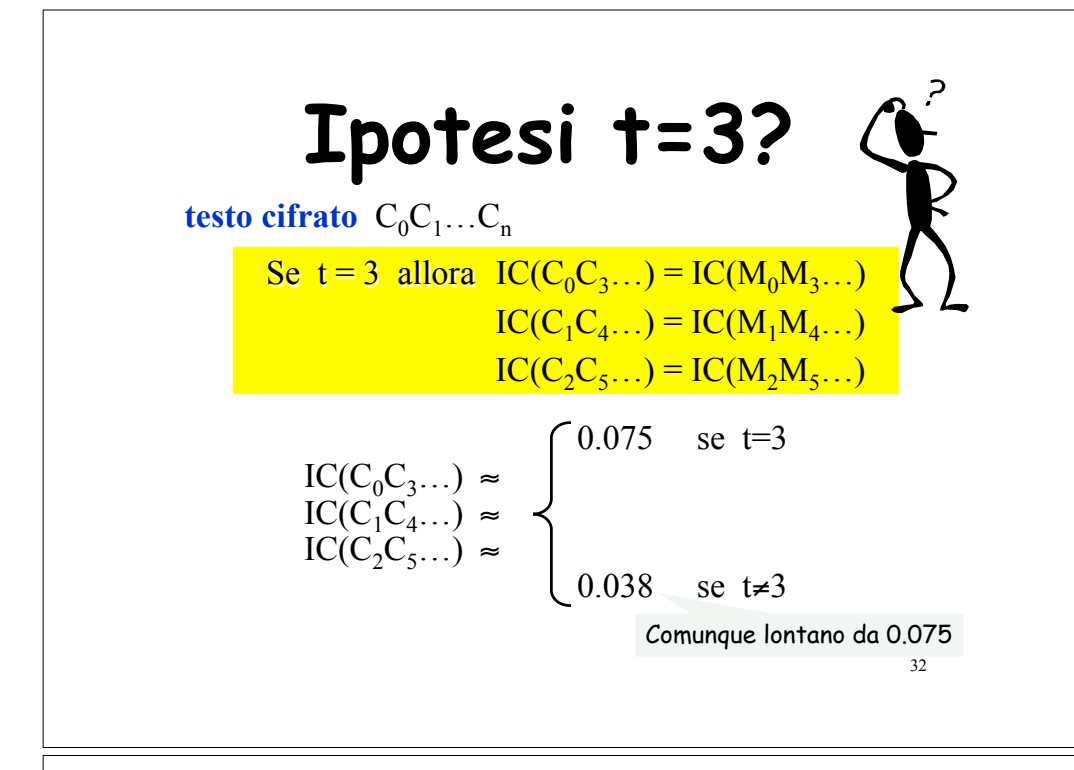

#### **Indice di coincidenza**

 $\Box$  t = 1 ? IC( $C_0C_1...C_n$ ) = 0.045

### **Esempio**

RLEYFBDOQSMCATCEZCBAPTHRJPCGRONVZMCHZOEBPKRNRVVCNHFEEACOZNGS SIOGHFUIZCOKIGIUKONGFEIRUPCFVOTVCBBERDRZMFSCCSXEESFUEYFJVNGF BIEQWRLEYZJMIRBRLAFWBLNGFBKTBOSVSGFJEGRFTZENDSVNQSSTOEGPVFVU VIAQWGZUZSUIAHBQIOZCOKOEWPRDRGUIARIORMCWBTOFHJVRNRBCLNZUIACO SKERWMGOAHFTHRWWZCBBHZUAUFCEQIFIIISQRRPVFIEARBJAZQPIPVITVNFW CZLROMCOPQIZODIFJTNHSRSSCSDAMWPEERGFXNVWMGUAHPZNPIJZLYOHFCRG TREYOEUAEWDFMVBDZACSSIICWHCINFQFIACNVDVZBXOQCWVLRFJMENZMFNGO ORNQCTZDVBVFVBZBJCVOOCAPEVRDVGUVNQSSJIRFBCLRBURRFWJENHCWZGBZ GZEVBOLOIWTVNVZBTOFHJVRNTPIMNHBUAYRFGOFWUFDVHSVGECTJIGCSIEAH JJCRBEVACDPXGVOURAQIFDOAHJTOAHJXUVZVEOQSUKOVZTRNZOSKIACMRLGF PTOAJPTEYCNSAERBZLESTVGBBFUAVAPCTVQPTUMNPCIVBGZLNQIVIAJFIOYC GRNACTFMVUMZAESBLNNGFXAGOMTHRBPEEPVJRLCFJDOISEVRYCQLRPVFJINR JWRBBUVCBAFGEESTVMCWPUIFIMVMHFBUIZWMRNBQIVGHOSUAACBJEGHFETEW PEEACOCOQWTTEEBBKOFHPRUAHBCCBBUIAFGFXNBWOHURZMRLHBHREIOTKATW PXAVOERGYWBCTEWNFNGWEZNBAFGIHCTTUECFUISCSDACWVTOZIOVPRFVEBHC OGEMNPCAPCTKAFOMVCBBVEPRBEZOYSOKORQPETVBVFPBWTZRBAQVIADPXGVS JEVNZMFNPSMCIVBFITRSJEIFDJRNNHFJEPCOUOYCTJAGISRDRRVVMBBUZEVZ

33

#### **Indice di coincidenza**

 $\Box$  t = 1 ?  $\quad \quad \text{IC}(C_0C_1...C_n) = 0.045$  $\Box$  t = 2 ?  $\int$  IC( $C_0C_2$ ...) = 0.0463  $IC(C_1C_3...) = 0.0438$ 

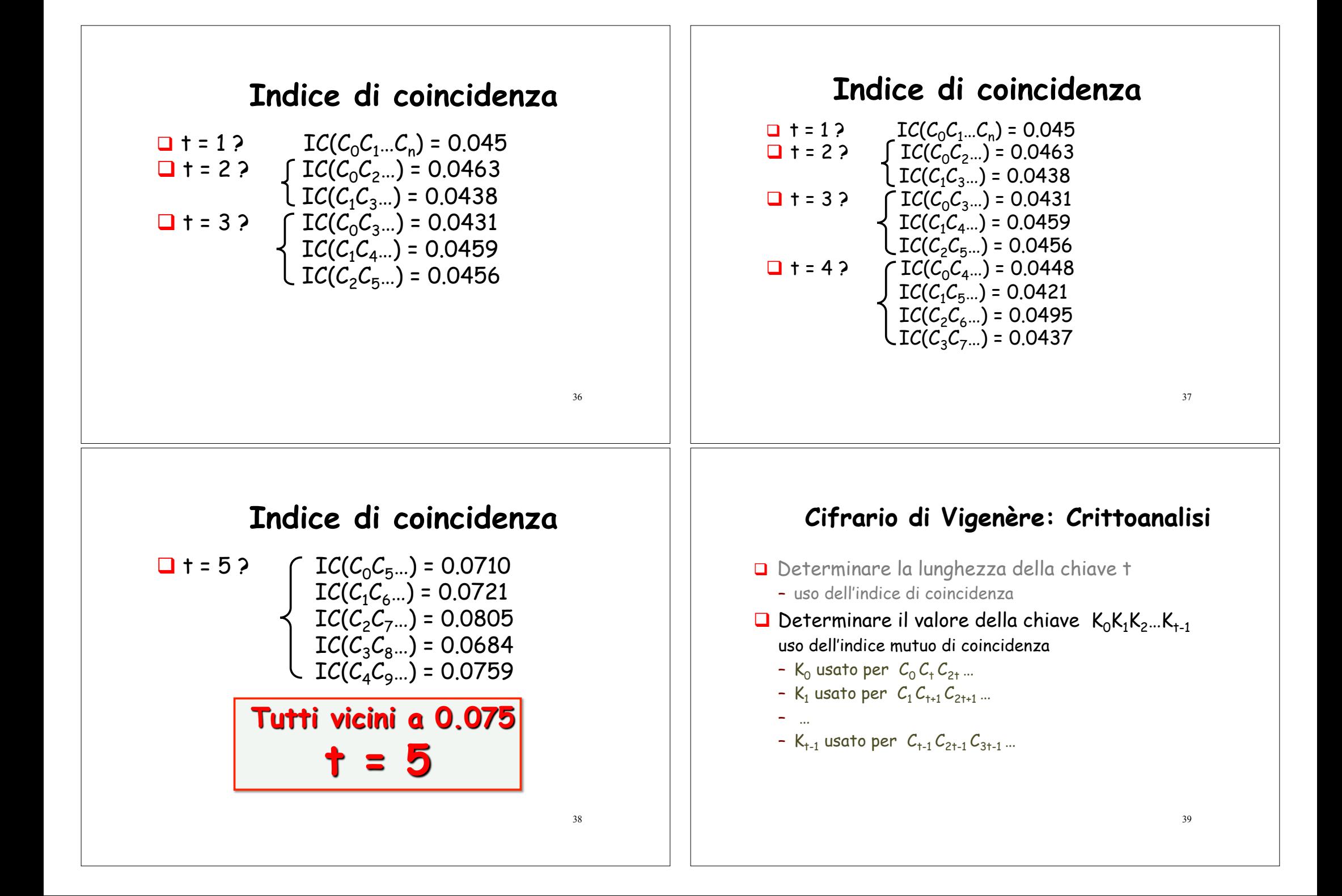

#### **Indice mutuo di coincidenza**

Indice mutuo di coincidenza di  $x_1x_2...x_n$  e  $y_1y_2...y_n$ .

 $IMC(x_1x_2...x_n; y_1y_2...y_n)$  = probabilità che un carattere in  $x_1x_2...x_n$ , ed uno in  $y_1y_2...y_n$ .

presi a caso, siano uguali

40

42

#### **Indice mutuo di coincidenza**

Indice mutuo di coincidenza di  $x_1x_2...x_n$  e  $y_1y_2...y_n$ .  $IMC(x_1x_2...x_n; y_1y_2...y_n)$  = probabilità che un carattere in  $x_1x_2...x_n$ , ed uno in  $y_1y_2...y_n$ . presi a caso, siano uguali  $f_i$  = numero occorrenze carattere "i" in  $x_1x_2...x_n$  $n \cdot n$  $_{i=0}^{25}$  f i  $f'$  i  $\cdot$ n'  $=\frac{\sum_{i=0}^{25} f_i \cdot f'}{l}$ 

 $\mathsf{f'}_\mathsf{i}$ = numero occorrenze carattere "i" in  $\mathsf{y}_\mathsf{1}\mathsf{y}_\mathsf{2}$ … $\mathsf{y}_\mathsf{n'}$ 

#### **Indice mutuo di coincidenza**

Indice mutuo di coincidenza di  $x_1x_2...x_n$  e  $y_1y_2...y_n$  $IMC(x_1x_2...x_n; y_1y_2...y_n)$  = probabilità che un carattere in  $x_1x_2...x_n$ , ed uno in  $y_1y_2...y_n$ ,

presi a caso, siano uguali

 Esempi: IMC(CIA;CIAO) = 3/12 = 1/4 IMC(ALFA;GAMMA) = 4/20

### **Indice mutuo di coincidenza**

Quale è il valore medio di  $IMC(C_0C_1C_2, ...; C_1C_{t+1}C_{2+t+1}])$ ?

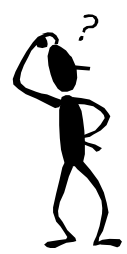

41

#### **Indice mutuo di coincidenza**

Quale è il valore medio di  $IMC(C_0C_1C_2t \ldots; C_1C_{t+1}C_{2t+1} \ldots)$ ? Probabilità di prendere  $AA = p_{-K_0} p_{-K_1}$ Probabilità di prendere BB =  $p_{1-K_0} p_{1-K_1}$ 

…

…

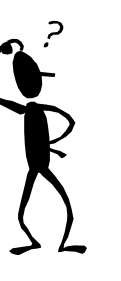

44

#### **Indice mutuo di coincidenza**

Quale è il valore medio di  $IMC(C_0C_1C_2, ...; C_1C_{t+1}C_{2+t+1}])$ ? Probabilità di prendere  $AA = p_{-K_0} p_{-K_1}$ Probabilità di prendere BB =  $p_{1-K_0} p_{1-K_1}$ Probabilità di prendere  $CC = p_{2-K_0}p_{2-K_1}$ 

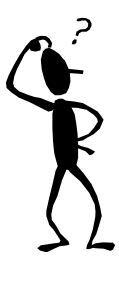

#### 45

47

#### **Indice mutuo di coincidenza**

Quale è il valore medio di  $IMC(C_0C_1C_2t \ldots; C_1C_{t+1}C_{2t+1} \ldots)$ ?

Probabilità di prendere  $AA = p_{-K_0} p_{-K_1}$ Probabilità di prendere BB =  $p_{1-K_0} p_{1-K_1}$ Probabilità di prendere  $CC = p_{2-K_0}p_{2-K_1}$ 

$$
IMC(C_0C_tC_{2t}...; C_1C_{t+1}C_{2t+1}...)
$$
  
\n
$$
\approx \sum_{i=0}^{25} p_{i-K_0} p_{i-K_1} = \sum_{h=0}^{25} p_h p_{h+K_0 \cdot K_1}
$$

Dipende solo dallo shift relativo delle due stringhe:  $K_0-K_1$  mod 26 Uno shift relativo di *l* ha la stessa stima di 26- *l* infatti: <sup>h</sup>=<sup>0</sup> ph ph+*l* 25 ∑ <sup>=</sup> <sup>h</sup>=<sup>0</sup> ph ph-*l* 25 ∑

#### **Indice mutuo di coincidenza**

**Inglese** 

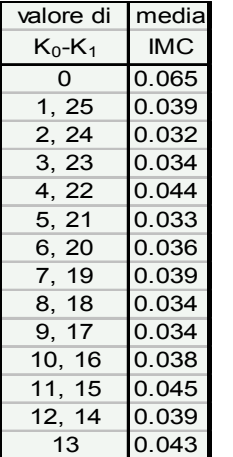

…

## $K_0-K_1=0 \Rightarrow$  media IMC = 0.065

 $K_0-K_1 \neq 0 \Rightarrow$  media IMC  $\leq 0.045$ 

46

48  **Indice mutuo di coincidenza**  valore di media K0-K1 IMC 0 0.075 1, 25 0.033 2, 24 0.034 3, 23 0.034 4, 22 0.047 5, 21 0.027 6, 20 0.032 7, 19 0.026 8, 18 0.027 9, 17 0.023 10, 16 0.024 11, 15 0.027 12, 14 0.015 13 0.021 **K0-K1= 0** ⇒ **media IMC = 0.075 K0-K1**≠ **0** ⇒ **media IMC** ≤ **0.047 Italiano**  49 **Ipotesi K0-K1=0? testo cifrato** C0C1…Cn Se K0-K1= 0 alloraIMC(C0Ct …; C1Ct+1…) ≈ 0.075 50 **Ipotesi K0-K1=0? testo cifrato** C0C1…Cn ≈ 0.075 se K0-K1= 0 IMC(C0Ct …; C1Ct+1…) < 0.047 se K0-K1≠ 0 Se K0-K1= 0 alloraIMC(C0Ct …; C1Ct+1…) ≈ 0.075 ≈ 51 **Ipotesi K0-K1=1? testo cifrato** C0C1…Cn

| Typesi                                                                         | $K_0 - K_1 = 1$ ?                                     | Typesi                                       | $K_0 - K_1 = 2$ ?             |                                                          |                                      |                               |                               |
|--------------------------------------------------------------------------------|-------------------------------------------------------|----------------------------------------------|-------------------------------|----------------------------------------------------------|--------------------------------------|-------------------------------|-------------------------------|
| testo cifrato                                                                  | $C_0C_1...C_n$                                        | $Y_1 \leftarrow C_1 \cdot 1 \mod 26$         | $\sum_{\text{testo cifrato}$  | $C_0C_1...C_n$                                           | $\sum_{\text{testo cifrato}$         | $C_0C_1...C_n$                | $\sum_{\text{testo cifrato}}$ |
| IMC(Y_0Y,...;C_1C_{i+1}...)                                                    | $\approx 0.075$ se K <sub>0</sub> ·K <sub>i</sub> = 1 |                                              |                               |                                                          |                                      |                               |                               |
| testo cifrato                                                                  | $C_0C_1...C_n$                                        | $Y_1 \leftarrow C_1 \cdot 2 \mod 26$         | $\sum_{\text{testo cifrato}}$ | $\sum_{C_0C_1...C_n} Y_1 \leftarrow C_1 \cdot 2 \mod 26$ |                                      |                               |                               |
| Seto cifrato                                                                   | $C_0C_1...C_n$                                        | $Y_1 \leftarrow C_1 \cdot 2 \mod 26$         | $\sum_{\text{testo cifrato}$  | $C_0C_1...C_n$                                           | $Y_1 \leftarrow C_1 \cdot 3 \mod 26$ | $\sum_{\text{testo cifrato}}$ |                               |
| Set K <sub>0</sub> ·K <sub>i</sub> = 1 allora<br>MCC(Y_0Y_1...; C_1C_{i+1}...) | $\approx 0.075$ se K <sub>0</sub> ·K <sub>i</sub> = 2 | $\sum_{\text{MCC}(Y_0Y_1...; C_1C_{i+1}...)$ | $\sum_{\text{testo cifrato}}$ | $\sum_{C_0C_1...C_n} Y_1 \leftarrow C_1 \cdot 3 \mod 26$ | $\sum_{$                             |                               |                               |

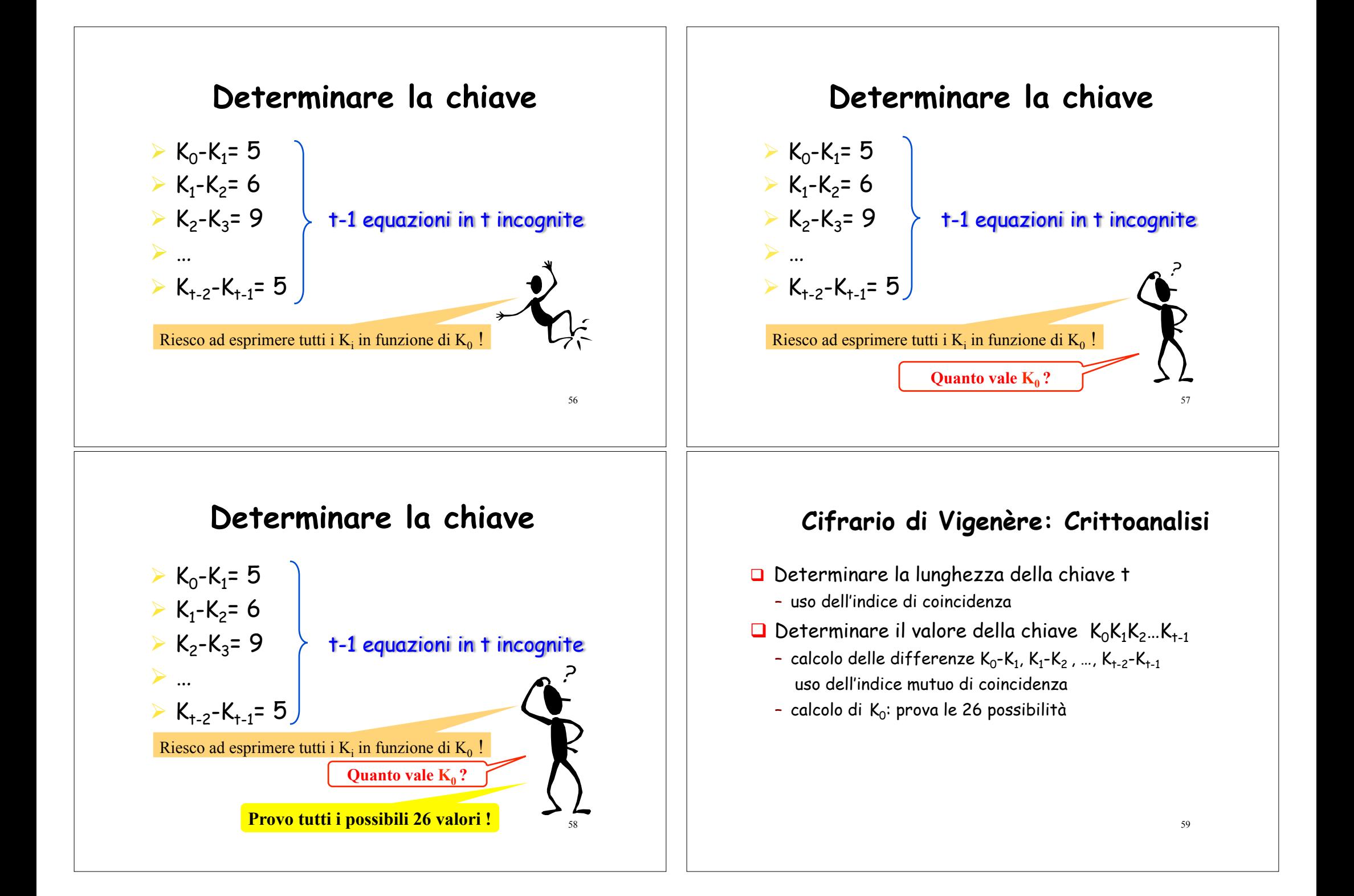

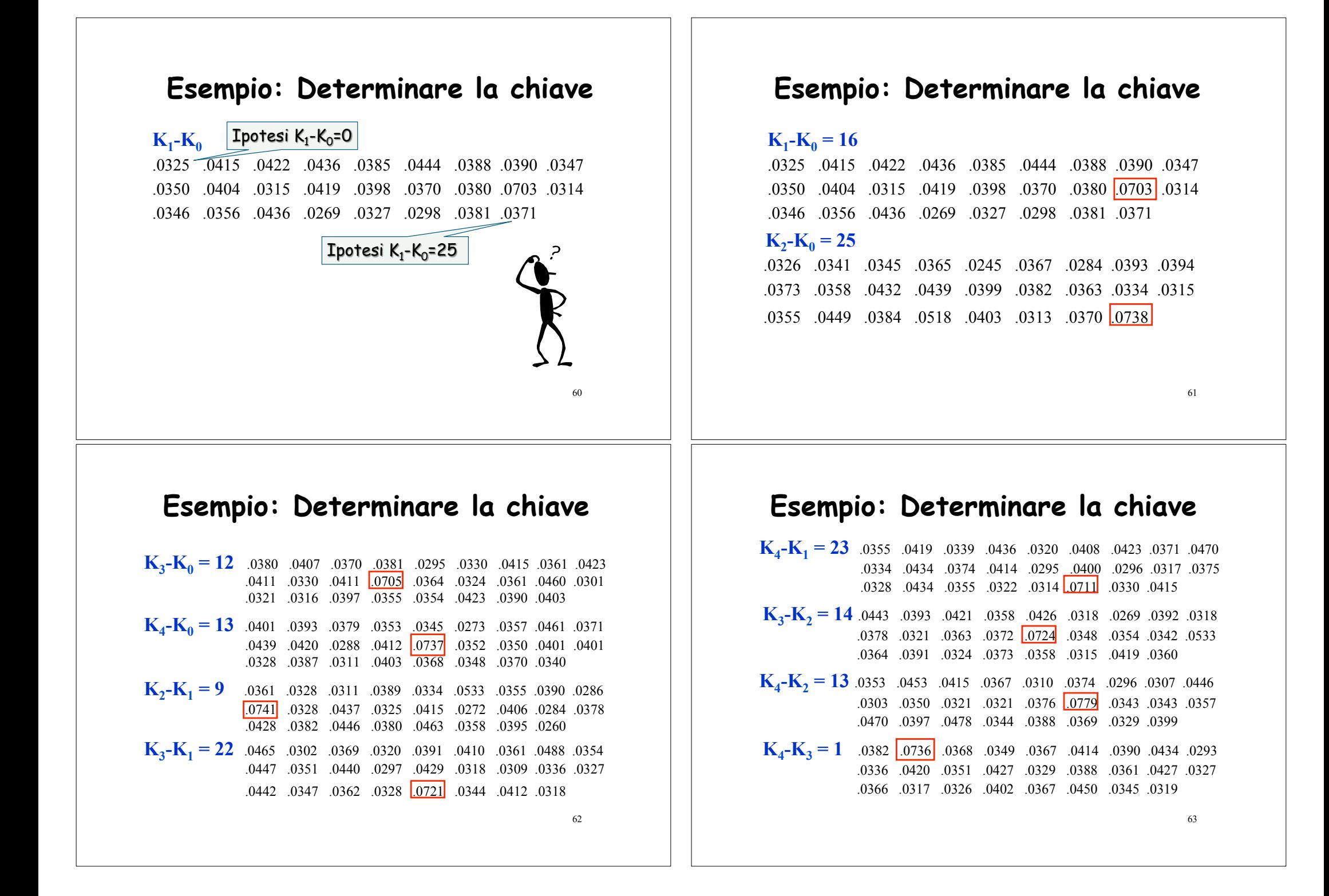

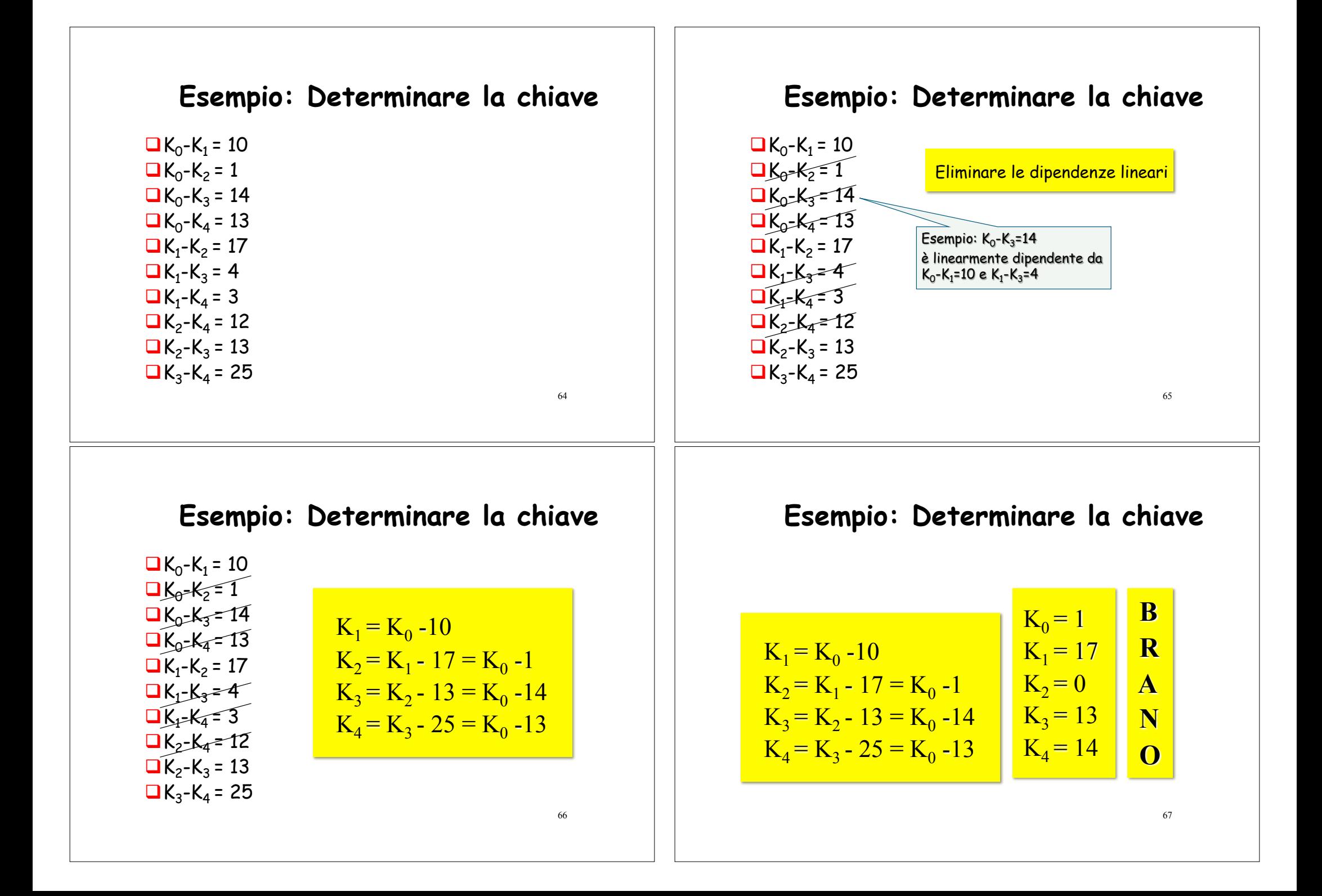

### **Esempio: Testo in chiaro**

QUELRAMODELLAGODICOMOCHEVOLGEAMEZZOGIORNOTRADUECATENENONINTE RROTTEDIMONTITUTTOASENIEGOLFIASECONDADELLOSPORGEREEDELRIENTR AREDIQUELLIVIENQUASIAUNTRATTOARESTRINGERSIEAPRENDERCORSOEFIG URADIFIUMETRAUNPROMONTORIOADESTRAEUNAMPIACOSTIERADALLALTRAPA RTEEILPONTECHEIVICONGIUNGELEDUERIVEPARCHERENDASAMCORPIUSENSI BILEALLOCCHIOQUESTATRASFORMAZIONEESEGNIILPUNTOINCUIILLAGOCES SAELADDARICOMINCIAPERRIPIGLIARPOINOMEDILAGODOVELERIVEALLONTA NANDOSIDINUOVOLASCIANLACQUADISTENDERSIERALLENTARSIINNUOVIGOL FIEINNUOVISENILACOSTIERAFORMATADALDEPOSITODITREGROSSITORRENT ISCENDEAPPOGGIATAADUEMONTICONTIGUILUNODETTOILSANMARTINOLALTR OCONVOCELOMBARDAILRESEGONEDAIMOLTICOCUZZOLIINFILACHEINVEROLO FANNOSOMIGLIAREAUNASEGATALCHENONECHIALPRIMOVEDERLOPURCHESIAD IFRONTECOMEPERESEMPIODISULEMURADIMILANOCHEGUARDANOASETTENTRI ONENONLODISCERNATOSTOAUNTALCONTRASSEGNOINQUELLALUNGAEVASTAGI OGAIADAGLIALTRIMONTIDINOMEPIUOSCUROEDIFORMAPIUCOMUNEPERUNBUO NPEZZOLACOSTASALECONUNPENDIOLENTOECONTINUOPOISIROMPEINPOGGIE INVALLONCELLIINERTEEINISPIANATESECONDOLOSSATURADEDUEMONTIEIL

#### 68

# **Bibliografia Domande?**

> Cryptography and Network Security by W. Stallings, 2010  $\blacktriangleright$ cap. 2

 $\triangleright$  Cryptography: Theory and Practice, by D. Stinson (2005)

 $\blacktriangleright$ cap. 1

> Tesina su crittografia classica

!http://www.dia.unisa.it/professori/ads/

!Sicurezza su reti, a.a. 1995-1996

## **Esercizio**

Resistenza del Cifrario di Vigenère rispetto a

#### **Known Plaintext Attack**

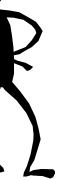

69

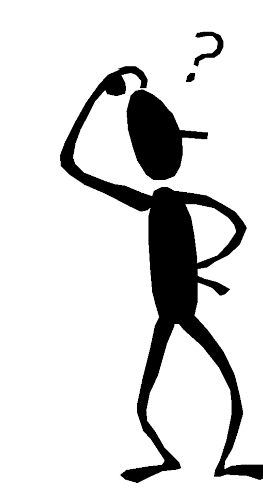